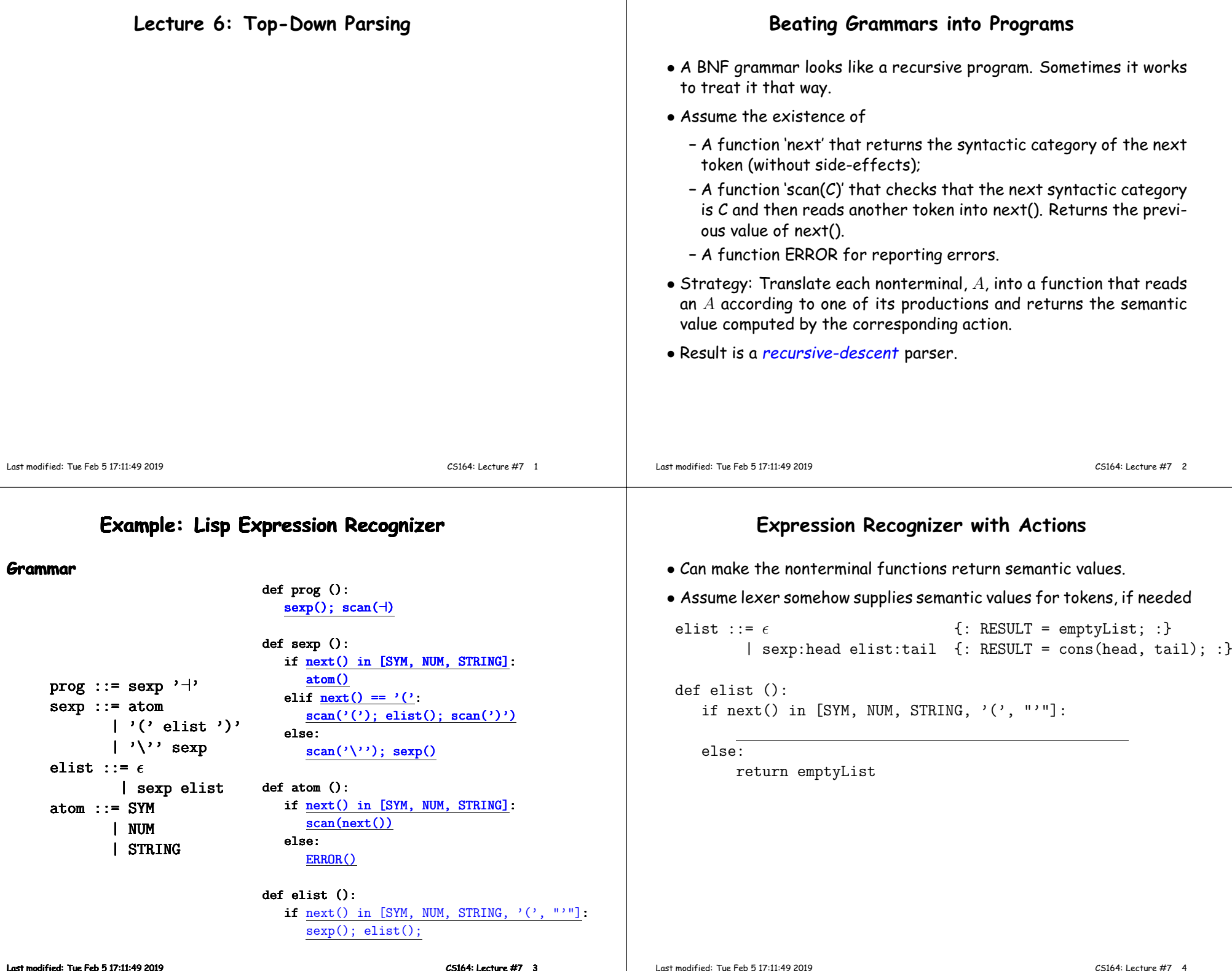

# **Expression Recognizer with Actions**

- Can make the nonterminal functions return semantic values.
- Assume lexer somehow supplies semantic values for tokens, if

```
elist ::= \epsilon \{ : RESULT = emptyLis
        | sexp:head elist:tail \{: RESULT = cons(hea
def elist ():
   if next() in [SYM, NUM, STRING, ' (', "'"]:
       v1 = \text{sexp}(); v2 = \text{elist}(); return cons(v1,v2)
   else:
       return emptyList
```
#### **Grammar Problems <sup>I</sup>**

**In <sup>a</sup> recursive-descent parser, what goes wrong here?** $p ::= e' \dashv'$ <br> $e ::= t:t1$  $f: RESULT = t1: :}$  $|$  e:lft '/' t:rgt  $\{$ : RESULT = makeTree(DIV, lft, rgt); :} <sup>|</sup> e:lft '\*' t:rgt {: RESULT <sup>=</sup> makeTree(MULT, lft, rgt); :} If we choose the second of third alternative for <sup>e</sup>, we'll ge<sup>t</sup> an infiniterecursion. If we choose the first, we'll miss '/' and '\*' cases. **Well then: What goes wrong here?** $p ::= e' \dashv'$ <br> $e ::= t:t1$  $f:$  RESULT =  $t1:$  : | t:lft  $'/$  e:rgt {: RESULT = makeTree(DIV, lft, rgt); :} <sup>|</sup> t:lft '\*' e:rg<sup>t</sup> {: RESULT <sup>=</sup> makeTree(MULT, lft, rgt); :} No infinite recursion, but we still don't know which right-hand side tochoose for <sup>e</sup>.

Last modified: Tue Feb <sup>5</sup> 17:11:49 <sup>2019</sup>

CS164: Lecture #7 <sup>5</sup>

Last modified: Tue Feb <sup>5</sup> 17:11:49 <sup>2019</sup>

CS164: Lecture #7 <sup>6</sup>

## **FIRST and FOLLOW**

• If  $\alpha$  is any string of terminals and nonterminals (like the right side of a production) then  $\widehat{\mathsf{FIRST}(\alpha)}$  is the set of terminal symbols that start some string that  $\alpha$  produces, plus  $\epsilon$  if  $\alpha$  can produce the empty string. For example:

```
p ::= e' \dashv'e ::= s t
s ::= \epsilon | '+' | '-'
t ::= ID | '(' e ')'
```
Since  $e \Rightarrow s \t t \Rightarrow (e) \Rightarrow ...$ , we know that '(' ∈ FIRST $(e)$ .<br>Since  $s \Rightarrow \epsilon$  we know that  $\epsilon \in FIS$ T(s) Since  $\mathbf{s} \Rightarrow \epsilon$ , we know that  $\epsilon \in \mathsf{FIRST}(s)$ .

• If  $X$  is a non-terminal symbol in some grammar,  $G$ , then  $\mathsf{FOLLOW}(X)$ is the set of terminal symbols that can come immediately after  $X$ in some sentential form that  $G$  can produce. For example, since  $\mathbf p$ ⇒ e ⊣ ⇒ s t ⊣ ⇒ s '(' e ')' ⊣ ⇒ ..., we know that<br>'(' c FOLLOW(。)  $\mathsf{C}' \in \mathsf{FOLLOW}(s).$ 

#### **Using FIRST and FOLLOW**

- In <sup>a</sup> recursive-descent compiler where we have <sup>a</sup> choice of righthand sides to produce for non-terminal,  $X$ , look at the FIRST of each choice and take it if the next input symbol is in it...
- $\bullet$  . . . and if a right-hand side's <code>FIRST</code> set contains  $\epsilon$  , take it if the next input symbol is in  $\mathsf{FOLLOW}(X)$ .

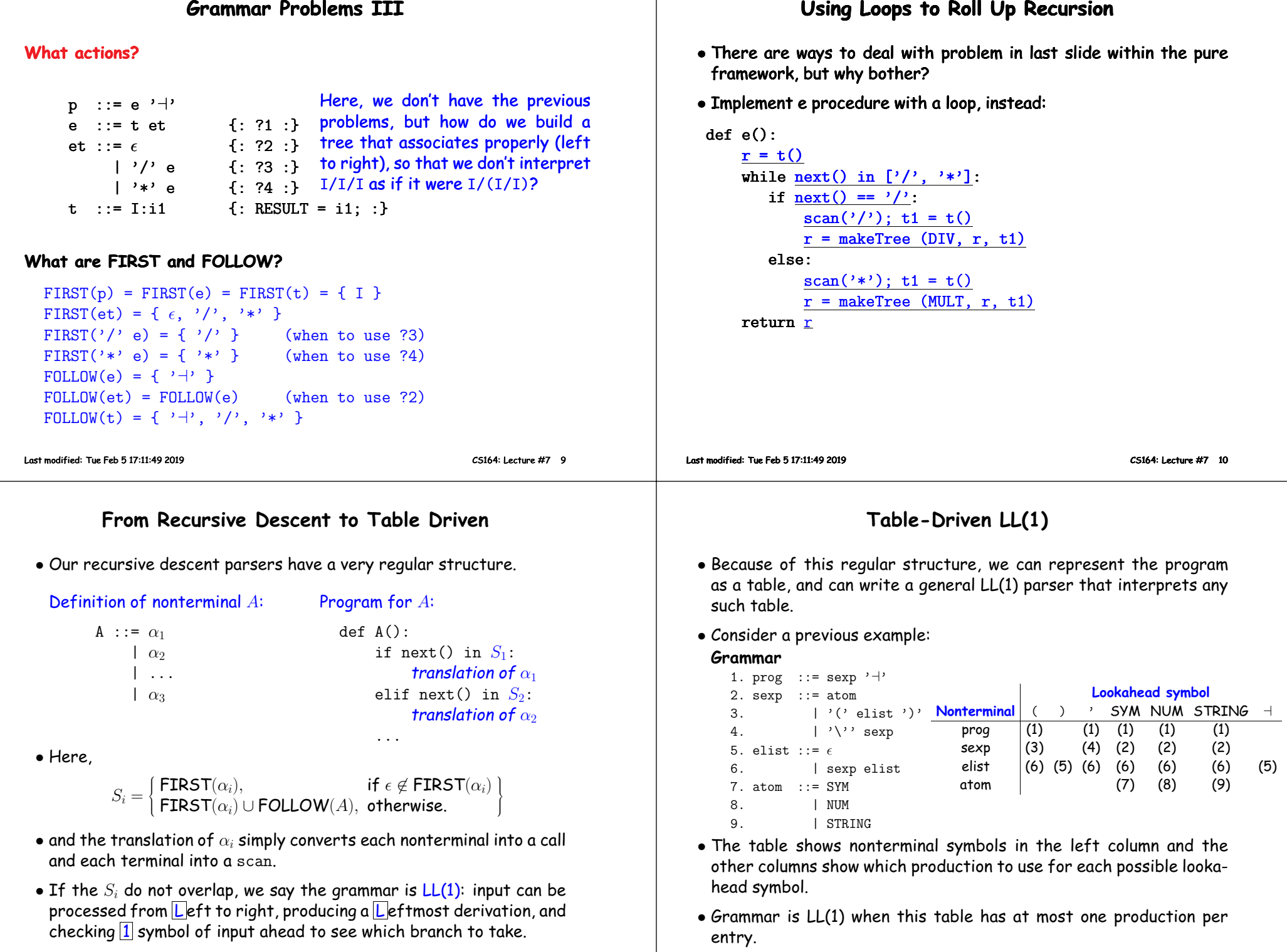

### **<sup>A</sup> General LL(1) Algorithm**

```
Given a fixed table T and grammar G, the function \mathsf{L} \mathsf{P}arse(X), where
parameter X is a grammar symbol, may be defined
  def LLparse(X):
       if X is a terminal symbol:
            scan(X)else:prod = T[X][next()]
             Let p_1p_2\cdots p_n be the right-hand side of production prod
            for i in range(n):
                 LLparse(p_i)Last modified: Tue Feb 5 17:11:49 2019 CS164: Lecture #7 13
```